## **DAFTAR ISI**

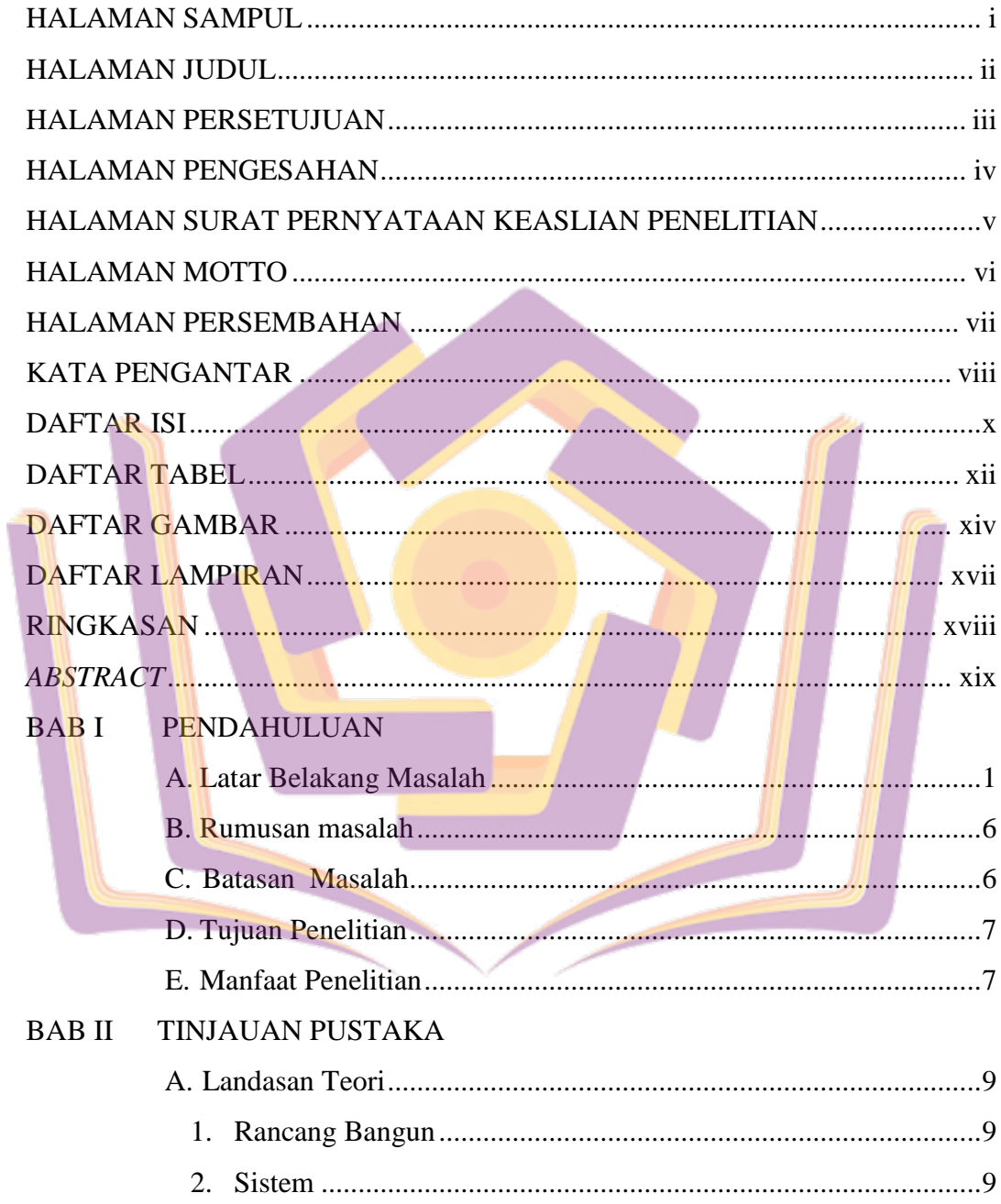

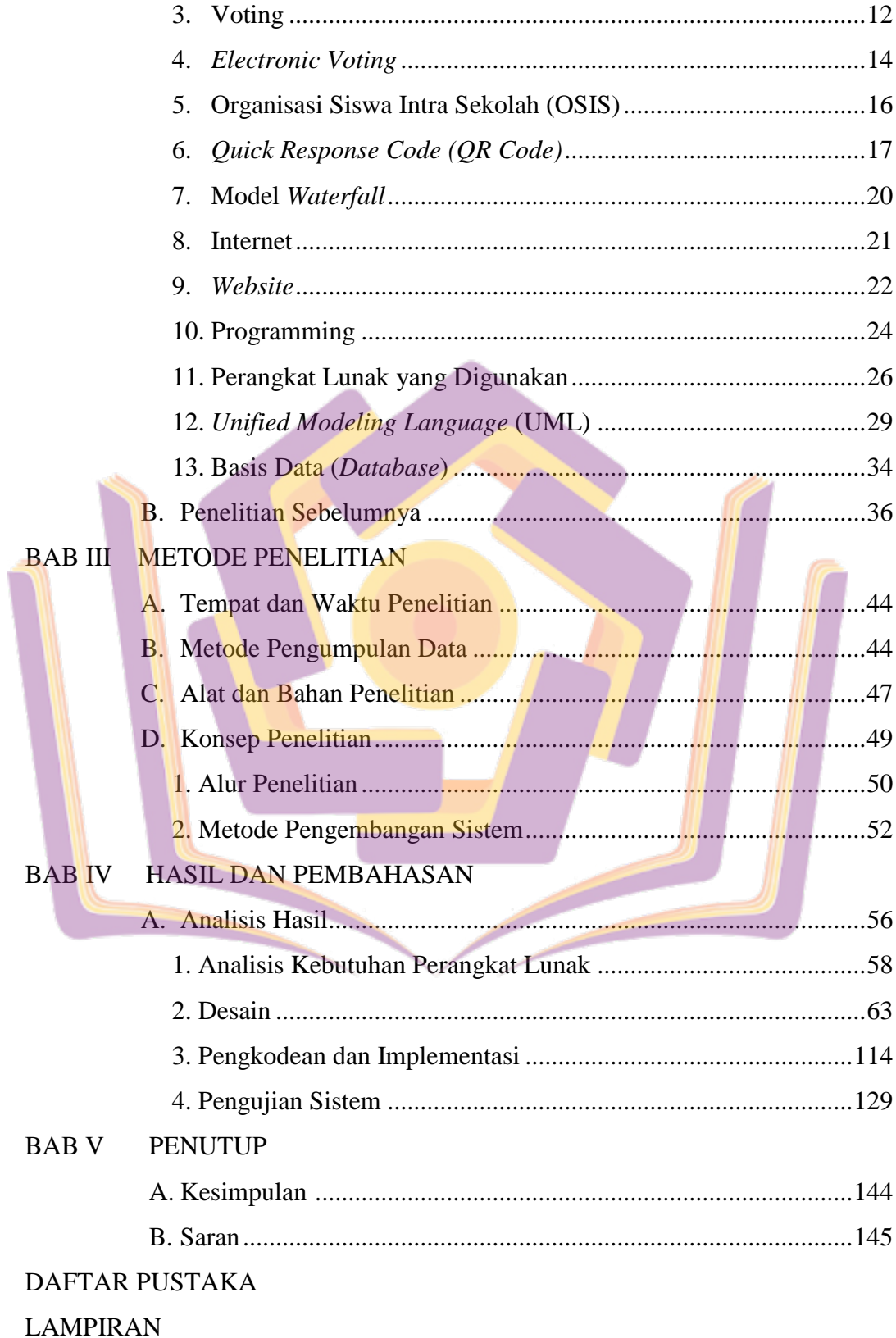

## **DAFTAR TABEL**

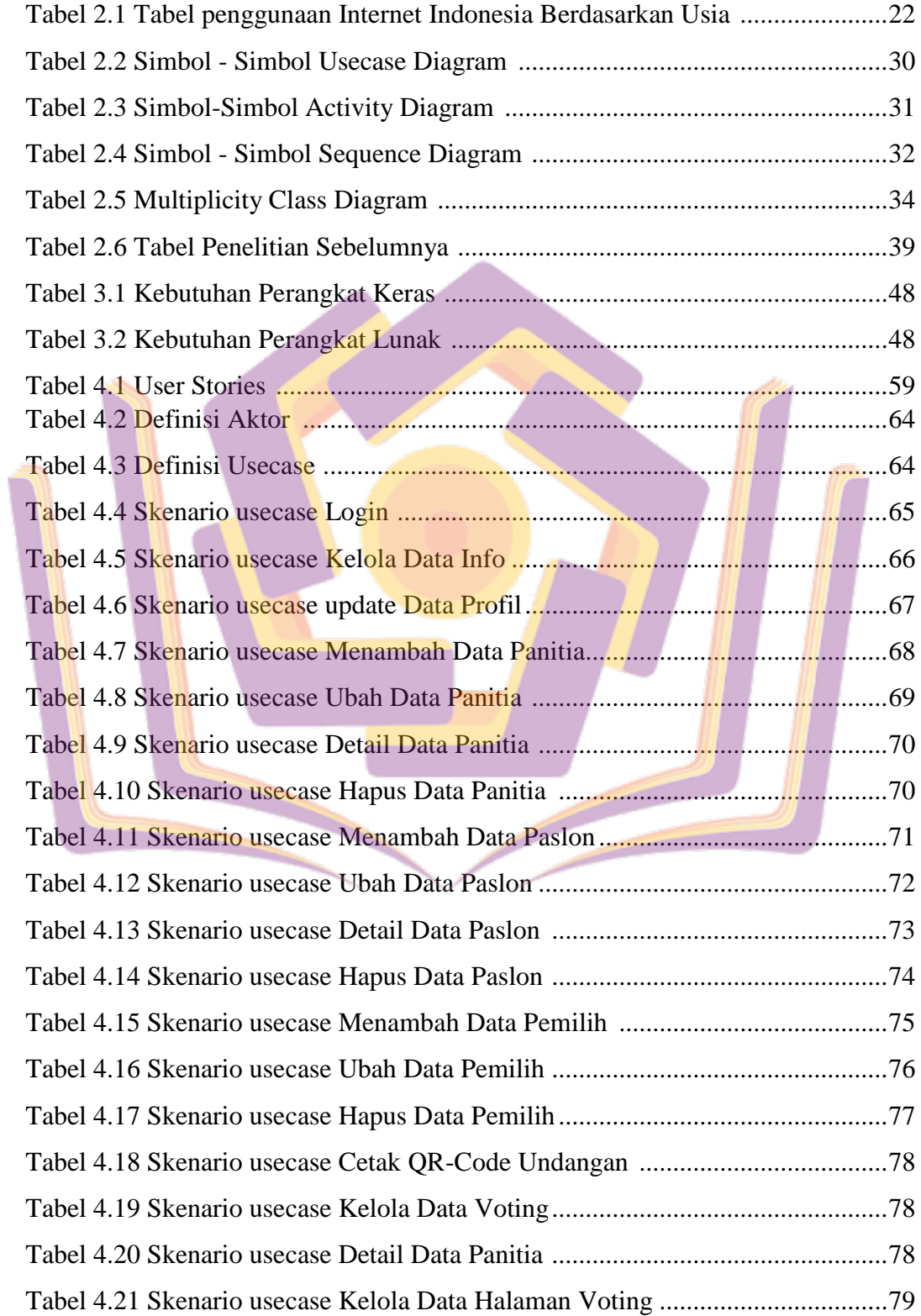

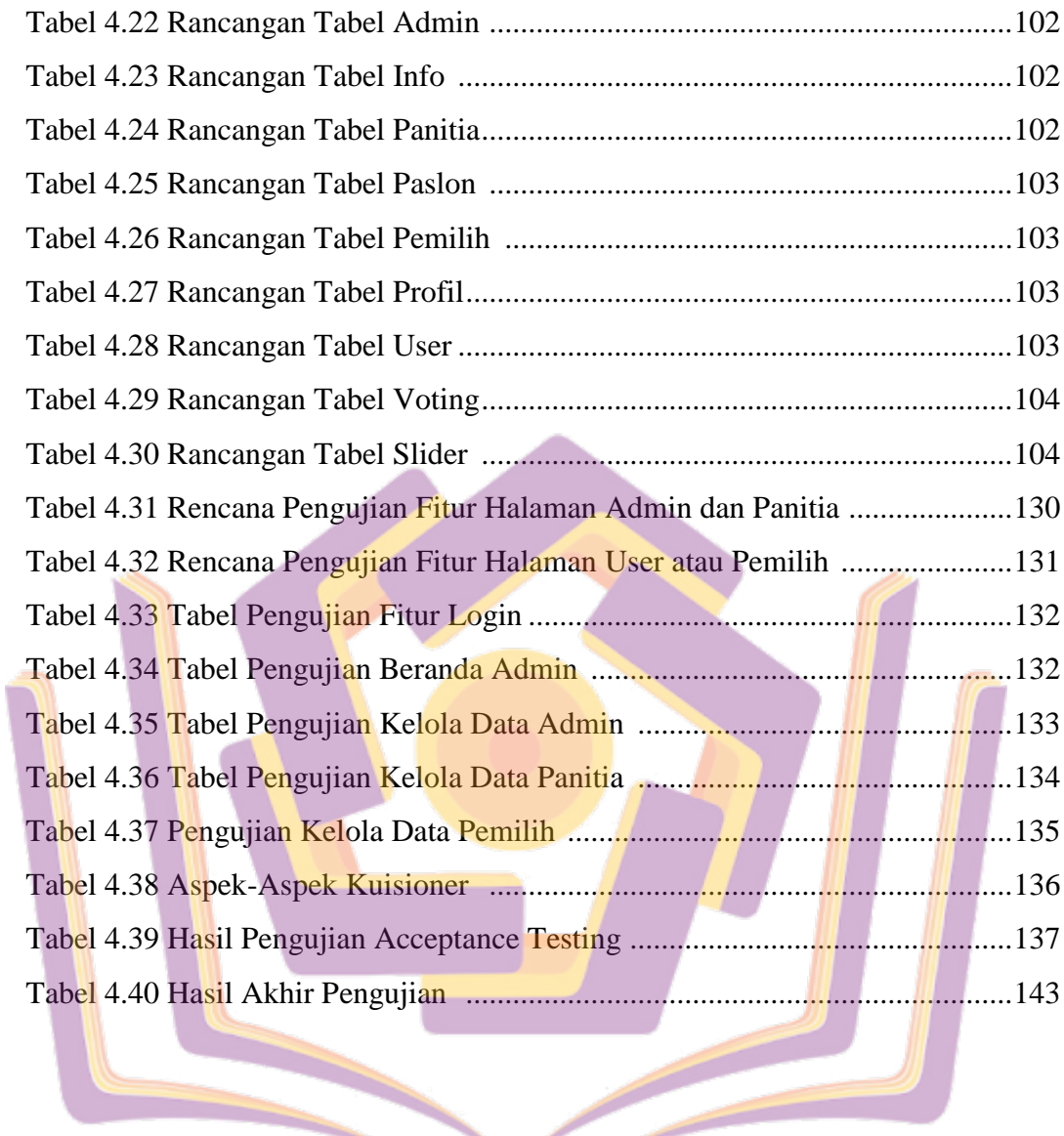

## **DAFTAR GAMBAR**

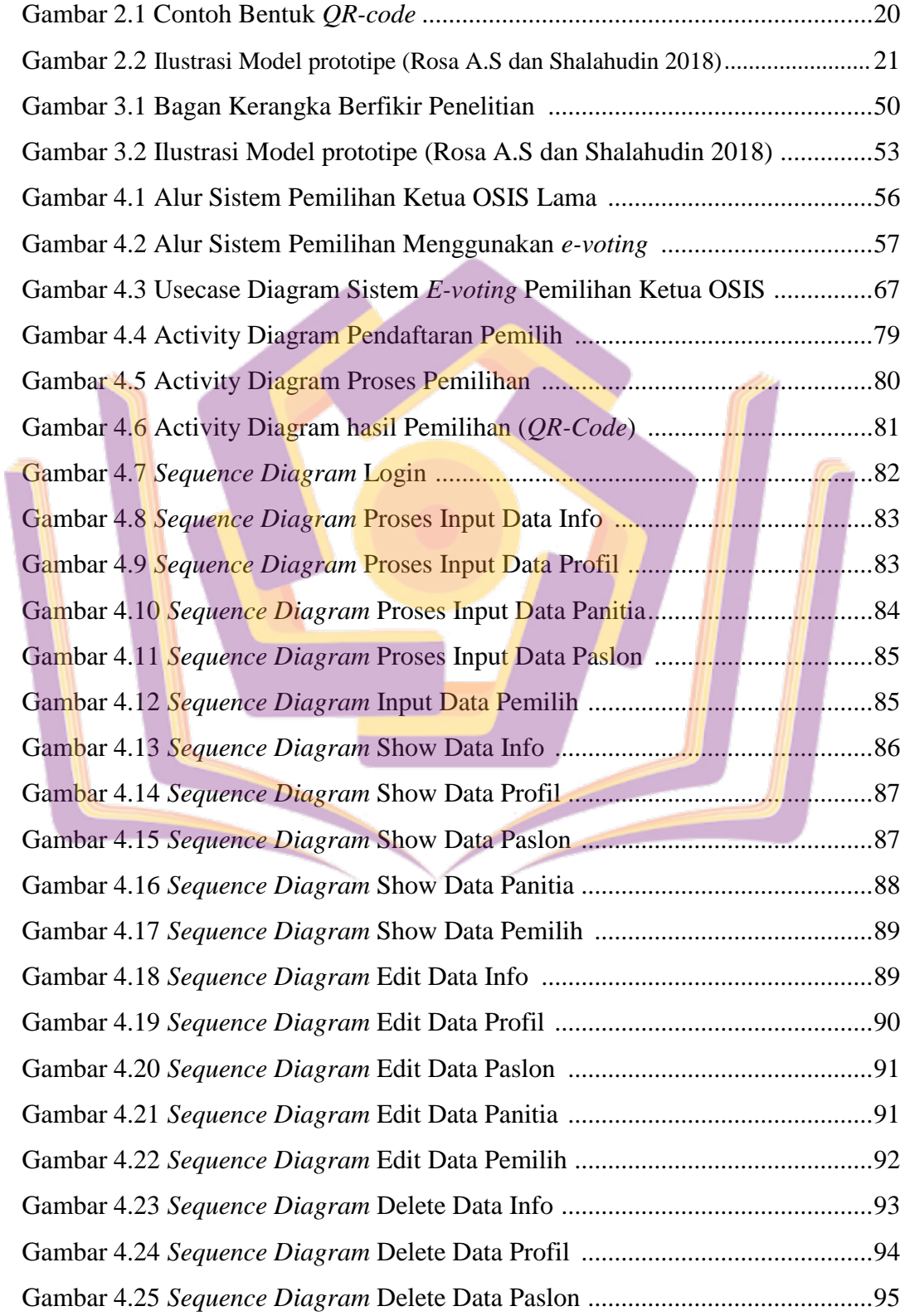

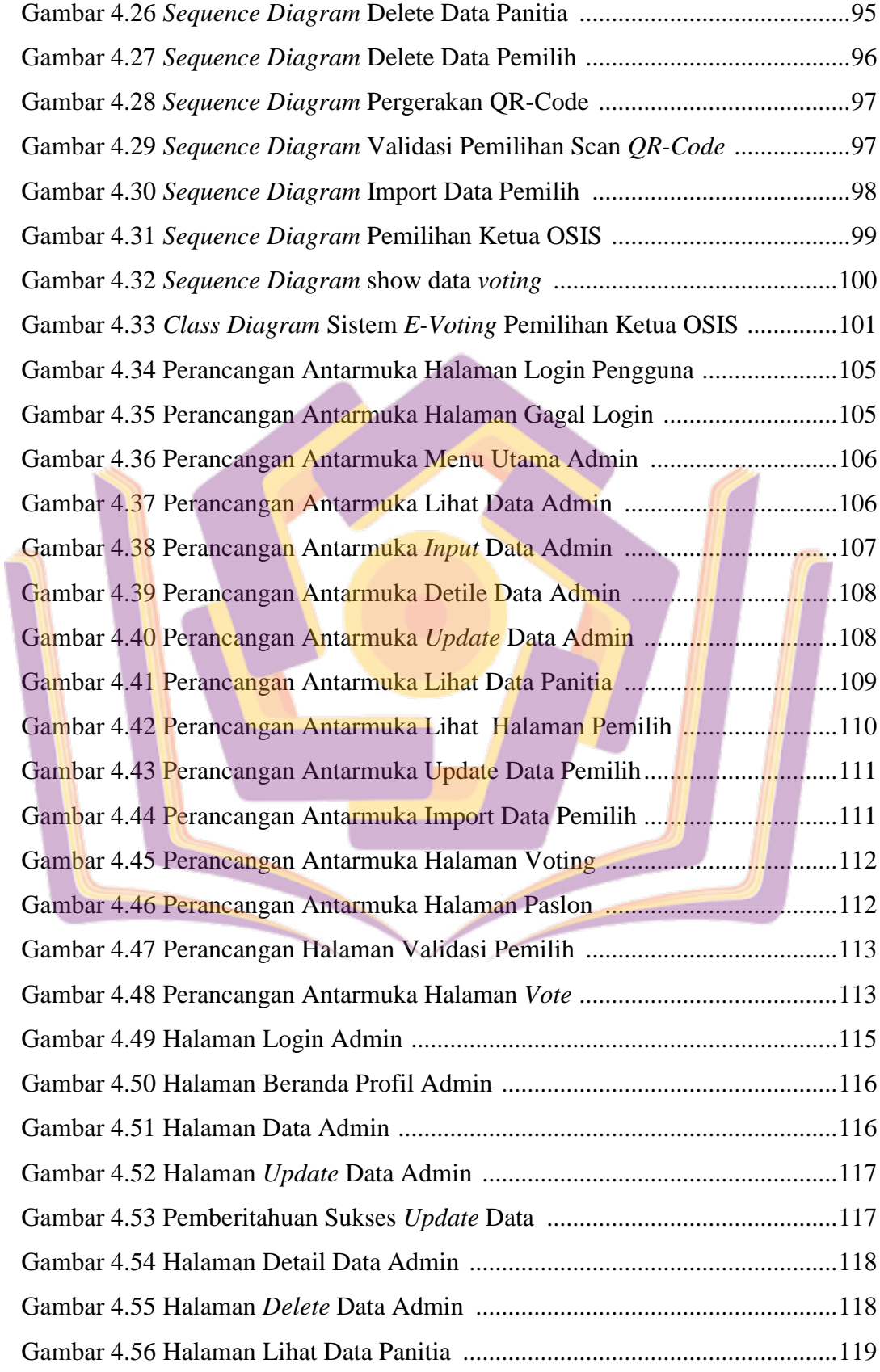

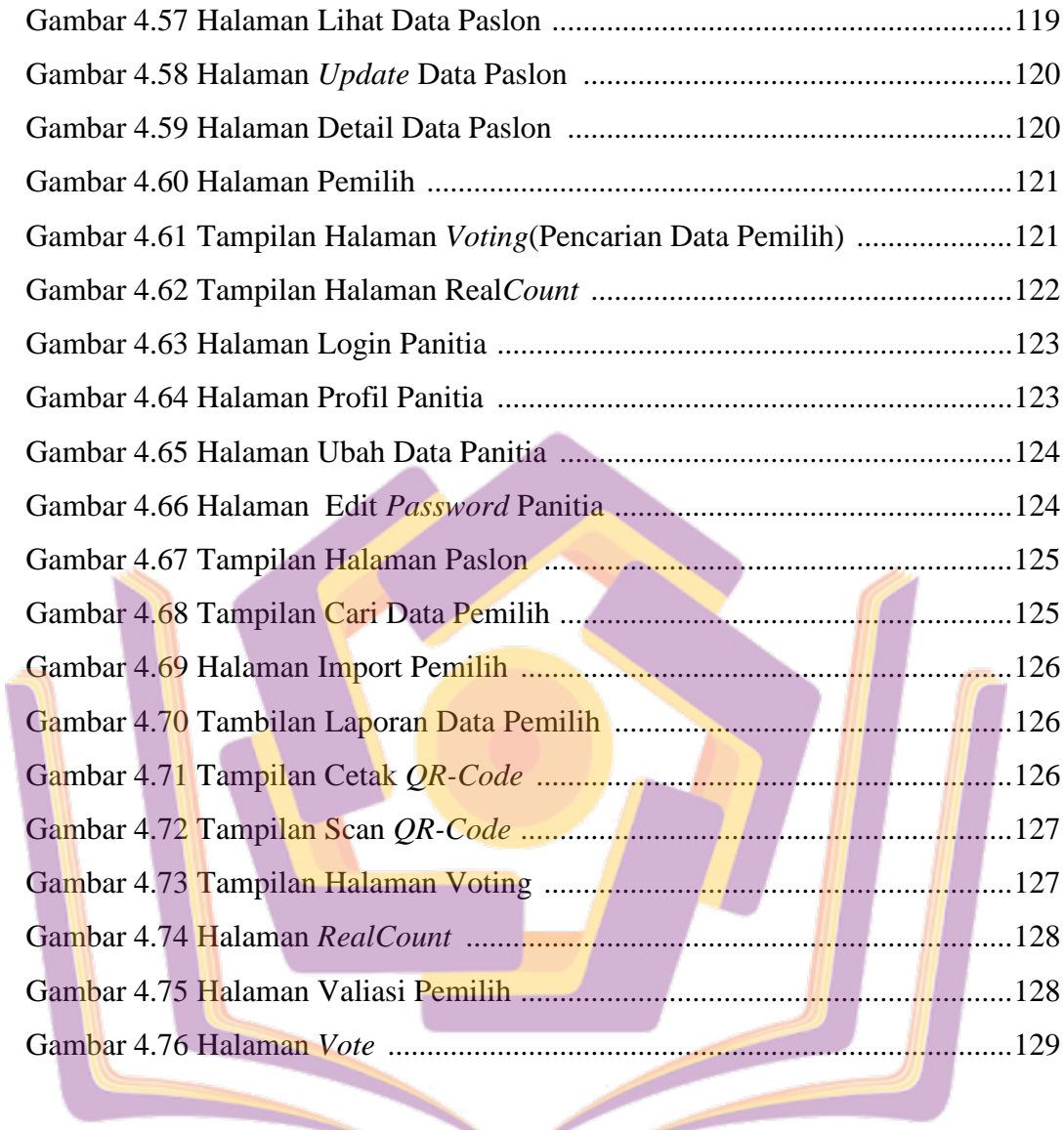

## **DAFTAR LAMPIRAN**

- Lampiran 1. Daftar Wawancara
- Lampiran 2. Kartu Bimbingan Skripsi
- Lampiran 3. Izin Penelitian
- Lampiran 4. Kuisioner
- Lampiran 5. Dokumentasi

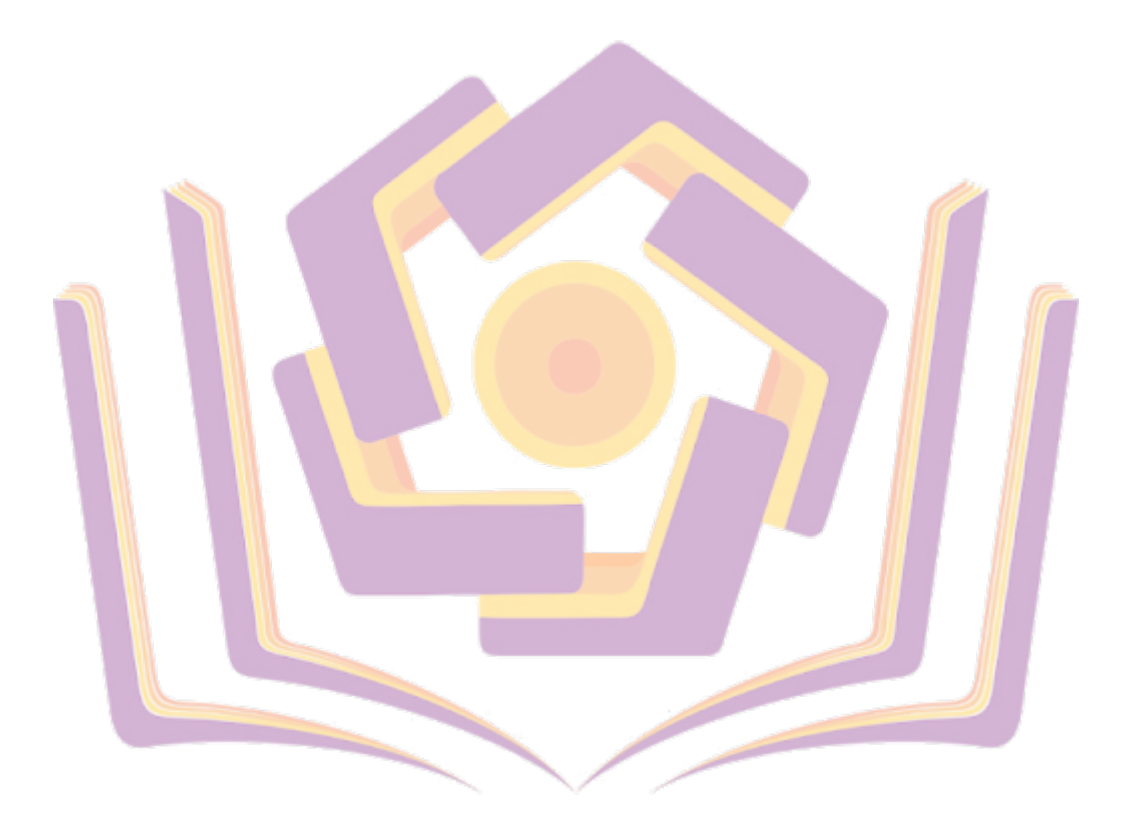

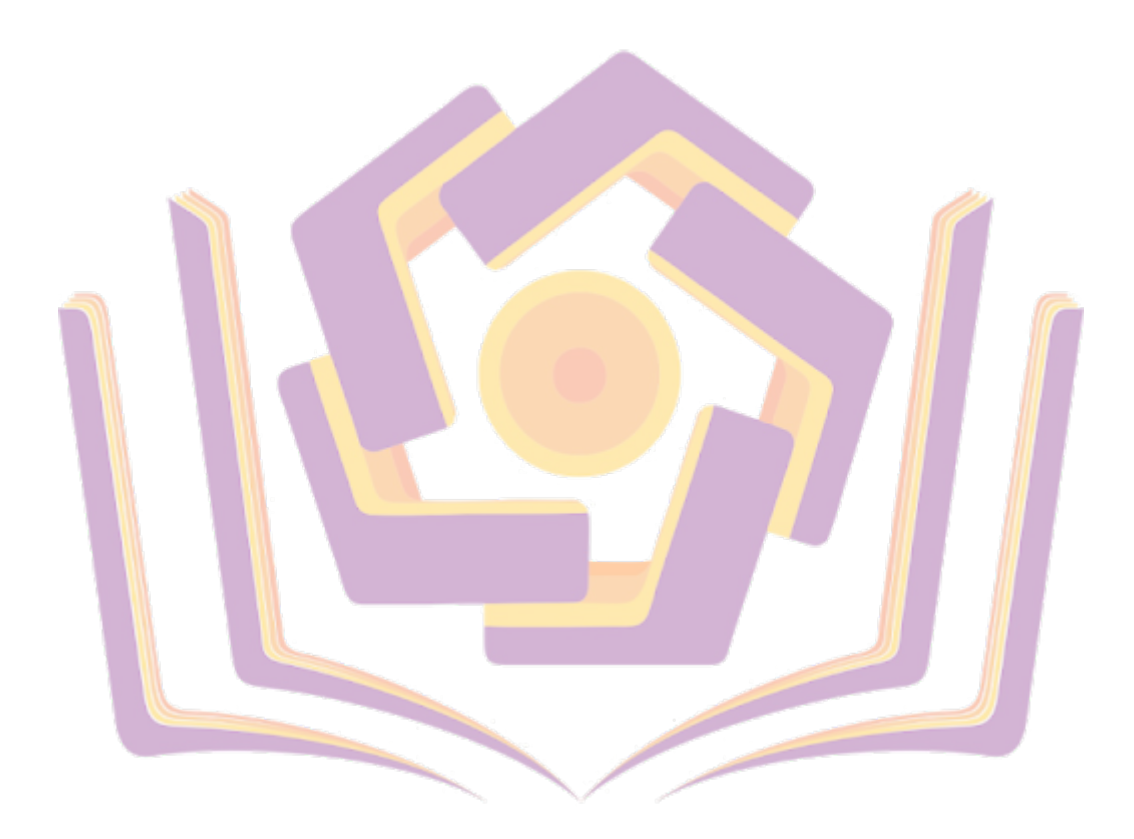